#### O. M. BEKETOV NATIONAL UNIVERSITY OF URBAN ECONOMY IN KHARKIV

Educational and Scientific Institute of Energy, Information and Transport Infrastructure

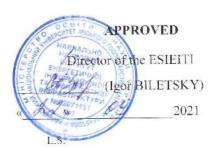

## WORK PROGRAMME OF THE ACADEMIC DISCIPLINE

## DEVELOPMENT OF CLIENT AND SERVER WEB APPLICATIONS (FRONT-END / BACK-END)

type of discipline, code for EP

Compulsory, RC26

semester

semester number 4

number of ECTS credits

4

form of final control

exam

language of instruction,

English

teaching and assessment

Computer Science and Information Technology

## for higher education applicants:

level of higher education

first (bachelor's degree)

branch of knowledge

12 Information Technology

specialty

department

122 Computer Science

educational programme

Computer Science

form of study

full-time

2021 - 2022 ACADEMIC YEAR

## Developers:

| Surname and initials | Position,<br>email                                     | Scientific degree, academic title                                              | Signature |
|----------------------|--------------------------------------------------------|--------------------------------------------------------------------------------|-----------|
| Boris<br>BOCHAROV    | Associate Professor<br>Boris.Bocharov@kname.edu.<br>ua | PhD in Technical Science (Candidate of Technical Science), Associate Professor | M         |

The work programme was approved **at the proceedings** of the Department of *Computer Science and Information Technology* 

Minutes dated « 30 » 08 2021 No. 2

Head of the Department (Maryna NOVOZHYLOVA)

The work programme of the discipline corresponds to the Educational Programme « Computer Science»

Guarantor of the Educational Programme (Mykola PAN)

# 1. The purpose of the discipline

The purpose of studying the discipline is the formation of theoretical knowledge and practical skills in the technology of creation and maintenance of: hardware and software systems for creating web applications; software for maintenance of data warehouses, including cloud, mastering of modern programming technologies.

# 2. Interdisciplinary connections

The study of this discipline is directly based on the disciplines "Web Design", "Computer Graphics", "Programming".

## 3. Learning outcomes

| D                           | T1-1-     | F                    | I                                      |
|-----------------------------|-----------|----------------------|----------------------------------------|
| Programme learning          | Teaching  | Forms of             | Learning outcomes of the               |
| outcome                     | methods   | evaluation           | discipline                             |
| LO10 Use tools for          |           |                      | Know the theoretical foundations and   |
| developing client-server    |           |                      | modern methods of using XML,           |
| applications, design        |           |                      | JavaScript and DOM technologies.       |
| conceptual, logical and     |           |                      | Be able to develop front-end and       |
| physical models of          |           |                      | back-end applications using the latest |
| databases, develop and      |           |                      | computer technology; analyze the       |
| optimize queries to them,   |           |                      | quality of their operation.            |
| create distributed          |           |                      |                                        |
| databases, repositories and |           |                      |                                        |
| showcases of databases,     |           | Oral survey,         |                                        |
| knowledge bases,            |           | testing in Moodle,   |                                        |
| including cloud services,   |           | practical testing of |                                        |
| using web languages -       | Verbal,   | skills               |                                        |
| programming.                | visual,   | Individual task      |                                        |
| LO13 Know the languages     | practical | defence.             | Know modern methods and                |
| of system programming       |           | Exam (in writing     | technologies of parallel computing in  |
| and methods of program      |           | with tickets)        | the development and operation of       |
| development that interact   |           | with tickets)        | distributed information systems.       |
| with the components of      |           |                      | Be able to use high-performance        |
| computer systems, know      |           |                      | computing tools based on cloud         |
| network technologies,       |           |                      | services and technologies.             |
| computer network            |           |                      |                                        |
| architectures, have         |           |                      |                                        |
| practical skills in         |           |                      |                                        |
| computer network            |           |                      |                                        |
| administration technology   |           |                      |                                        |
| and their software          |           |                      |                                        |

## 4. Programme of the discipline

# Module 1. Development of client and server web applications (Front-end / Back-end)

#### Content module 1. Client application development technologies

Issues related to modern information technologies aimed at website development, creation of user interfaces and web applications are considered.

#### Content module 2. Server web application development technologies

Issues related to web page formatting, color assignments, fonts, styles, placement of individual blocks, and other aspects of appearance are consistered.

## Content module 3. Information technology business in the internet space

The issues of modern block layout technologies in the design and creation of Front-end and Back-end web applications are considered. Blocks are placed in the <div> tag.

## 5. Structure of the discipline and distribution of time

|                     | Number of hours |          |          |     |             |
|---------------------|-----------------|----------|----------|-----|-------------|
| Content modules     | total           | lectures | practice | lab | independent |
|                     |                 |          |          |     | work        |
| MODULE (semester 4) | 120             | 34       | 34       |     | 52          |
| Content module 1    | 30              | 14       | 14       |     | 2           |
| Content module 2    | 30              | 14       | 14       |     | 2           |
| Content module 3    | 15              | 6        | 6        |     | 3           |
| Individual task     | 30              |          |          |     | 30          |
| Final control       | 15              |          |          |     | 15          |

#### 6. Themes of the lectures

| Theme                             | Contents (plan)                                                                                                    | Number of aud.<br>hours |
|-----------------------------------|----------------------------------------------------------------------------------------------------|-------------------------|
|                                   | Content module 1                                                                                                    |                         |
| CSS basics                        | CSS basics. Tasks of colors, fonts, styles. Location of individual blocks. Other aspects of presenting the appearance of web pages. The main purpose of CSS development. Separate the description of the logical structure of a web page from the description of the appearance of this web page. | 4                       |
| Interaction of JavaScript and CSS | CSS style management. Programming styles. Style attribute of document elements. The style property of the Element object. Use in JavaScript scripts. CSSStyleDeclaration object. Properties of this object.                                                                                       | 4                       |
| Working with the DOM-model.       | Object Window. Document property. Document object. Document Object Model (DOM), Application Programming Interface. Working with HTML and XML documents                                                                                                    | 6                       |

|                                  | Content module 2                                                                                                    |   |
|----------------------------------|----------------------------------------------------------------------------------------------------|---|
| Principles of block layout       | The basic element of the block structure. Tag div. Principles of division. Separation of content from design. Using HTML and CSS in different files). Using tables.                                                                                                    | 4 |
| Back-end application programming | Server programming languages. Writing programs that run on the server side. Technologies for programming back-end applicationsProgramming languages PHP, Java, Perl, Python, Ruby. PHP syntax. PHP operators, PHP variable languages. Control constructions of PHP language. Work with arrays. Working with forms | 4 |
| Hosting the site                 | Microsoft Azure cloud platform. Microsoft Azure student license from our university. Creating a Back-end application in Microsoft Azure. Corporate mailbox registration. Microsoft account registration. Join Azure and create the first application.                                                             | 6 |
|                                  | Content module 3                                                                                                    |   |
| Web structure and principles     | Web basics. Web as a field of information technology, development and layout of websites. Content and formatting Create various user interfaces. The main stages of creating web applications: idea, technical task, layout, HTML + CSS layout, programming of functionality, hosting, promotion.                 | 2 |
| HTML basics                      | HTML (Hypertext Markup Language). Structuring and displaying a web page. Web page content. Browsers work. Web page formatting. Adding activity items.                                                                                                    | 2 |
| Basics of web programming.       | Basic web programming languages. Programming technologies. Client programming languages. Server programming languages. Client-server technology.                                                                                                    | 2 |

7 Themes of the practical classes

|                                                                   | 7 Themes of the practical classes                                                                                                    |                      |
|-------------------------------------------------------------------|----------------------------------------------------------------------------------------------------|----------------------|
| Theme                                                             | Contents (plan)                                                                                                    | Number of aud. hours |
|                                                                   | Content module 1                                                                                                    |                      |
| Lexical structure, data types, constants and JavaScript variables | Basic concepts of the basic language. External scripts, order of execution. Code structure.  Modern standard, "use strict". Six data types, typeof. Identifiers and reserved words | 4                    |
| JavaScript control constructs                                     | The main operators. Comparison operators and logical values. Conditional operators: if, '?'. Logical operators. Type conversion for primitives. Cycles. Switch construction        | 4                    |

| Object-oriented programming in functional and prototype style | OOP in a functional style. Internal and external interface. Functional inheritance. OOP in the prototype style. F.prototype property and creation of objects through new. Built-in "classes" in JavaScript. Their classes on prototypes. Inheritance of classes in JavaScript                                                              | 6 |
|---------------------------------------------------------------|----------------------------------------------------------------------------------------------------|---|
|                                                               | Content module 2                                                                                                    |   |
| Web page formatting                                           | Units: px, em, rem and others. Display property. Property float. Position property. Centering is horizontal and vertical. Font-size and line-height properties. White-space property. Outline property. Box-sizing property. The margin property. Overflow property. Features of the height property in%. CSS sprite. CSS formatting rules | 4 |
| Document and page objects                                     | Environment: DOM, BOM and JS. DOM tree. Working with the DOM from the console. Navigation on DOM-elements. Modern DOM: polyphiles. Attributes and DOM properties. Methods contains and compareDocumentPosition. Adding and removing nodes                                                                                                  | 4 |
| Basics of working with events                                 | The order of event handling. The object of the event. Ascent and interception. Delegation of events. Reception of designing "behavior". Default browser actions. Generation of events on elements. Focusing: focus / blur. Change: change, input, cut, copy, paste. Forms: submission, event and submit method.                            | 6 |
|                                                               | Content module 3                                                                                                    |   |
| Block layout of website pages                                 | Creating a site layout layout in a graphics editor. Marking of each area of the page (header, bottom, sidebar, main content). Selection of pictures and backgrounds. The final HTML document is a set of <div> blocks with content inside. The layout is in a separate CSS file attached to the page with the <li>tag.</li></div>          | 2 |
| Back-end application programming                              | Using PHP. Syntax, operators, variables. Control structures. Working with arrays. Working with forms. Creating a database using MySQL. Creating a database. Database settings. Working with tables in MySQL. Filling the MySQL database. Queries to MySQL tables. MySQL privileges.                                                        | 2 |
| Hosting the site in Microsoft Azure                           | Register a corporate mailbox. Microsoft account registration. Join Azure and create the first application. Clean the Azure application. Creating a web application. Creating database tables. Create table view pages. Hosting your site in Microsoft Azure. Add dynamic pages.                                                            | 2 |

#### 8. Individual task (IT)

*Kind:* calculation and graphic work.

*Name:* development of the project (on an individual variant) providing complex use of client and server technologies.

Aim: improvement of theoretical knowledge and practical skills in the technology of creating and maintaining: hardware and software systems for creating web applications; software for maintenance of data warehouses, including cloud, mastering of modern programming technologies..

#### 9. Methods of control and the procedure for assessing learning outcomes

The current control system is based on the use of the following forms of control:

- oral examination based on lecture materials;
- oral examination based on the results of the practical lesson;
- checking the results of practical tasks;
- protection of the report on settlement and graphic work;

Final control in the form of an exam is carried out in writing on tickets.

## Structure of the discipline and distribution of points

| Content modules   | Maximum number of points |          |     |                     |
|-------------------|--------------------------|----------|-----|---------------------|
|                   | total                    | practice | lab | independent<br>work |
| MODULE (semester) | 100                      |          |     |                     |
| Content module 1  | 20                       | 15       |     | 5                   |
| Content module 2  | 20                       | 15       |     | 5                   |
| Content module 3  | 15                       | 10       |     | 5                   |
| Individual task   | 15                       |          |     | 15                  |
| Final control     | 30                       |          |     |                     |

## Types of the tasks, means of control and maximum number of points

| Types of the tasks and means of control                                                   | Distribution |
|-------------------------------------------------------------------------------------------|--------------|
| (testing, control works, individual tasks, reports on laboratory classes, etc.)           | of points    |
| Content module 1                                                                          | 20           |
| Practical task "Lexical structure, data types, constants and JavaScript variables"        | 5            |
| (report, oral interview)                                                                  | 3            |
| Practical task "JavaScript control constructs" (report, oral interview)                   | 5            |
| Practical task "Object-oriented programming in functional and prototype style"            | 5            |
| (report, oral interview)                                                                  | 3            |
| Tasks for independent work "Conceptions of front-end development" (report, oral           | 5            |
| interview)                                                                                | 3            |
| Content module 2                                                                          | 20           |
| Practical task "Web page formatting" (report, oral interview)                             | 5            |
| Practical task "Document and page objects" (report, oral interview)                       | 5            |
| Practical task "Basics of working with events" (report, oral interview)                   | 5            |
| Tasks for independent work "Conceptions of back-end development" (report, oral interview) | 5            |

| Content module 3                                                              | 15  |
|-------------------------------------------------------------------------------|-----|
| Practical task "Block layout of website pages" (report, oral interview)       | 3   |
| Practical task "Back-end application programming" (report, oral interview)    | 4   |
| Practical task "Hosting the site in Microsoft Azure" (report, oral interview) | 3   |
| Tasks for independent work "Basic of hosting front-end/back-end applications" | 5   |
| (report, oral interview)                                                      |     |
| Individual task                                                               | 15  |
| Preparation of the calculation part                                           | 10  |
| Presentation and defence                                                      | 5   |
| Final control - exam                                                          | 30  |
| Theoretical question 1                                                        | 10  |
| Theoretical question 2                                                        | 10  |
| A task                                                                        | 10  |
| TOTAL FOR THE MODULE                                                          | 100 |

## **Grading scale**

| The sum of points for all       | Score on a national scale                       |                                         |  |
|---------------------------------|-------------------------------------------------|-----------------------------------------|--|
| types of educational activities | for the exam, diff. test                        | for test                                |  |
| 90-100                          | excellent                                       |                                         |  |
| 82-89                           | good                                            |                                         |  |
| 74-81                           | good                                            | passed                                  |  |
| 64-73                           | satisfactory                                    |                                         |  |
| 60-63                           | satisfactory                                    |                                         |  |
| 35-59                           | unsatisfactory with the possibility of retaking | failed with the possibility of retaking |  |
|                                 | unsatisfactory                                  | failed                                  |  |
| 0-34                            | with mandatory re-study of the                  | with mandatory re-study of the          |  |
|                                 | discipline                                      | discipline                              |  |

## 10. Material and technical and information support

#### **Methodical support**

- 1. Bocharov, Boris. Scripting Programming Languages: Tutorial / Boris Bocharov, Maria Voevodina, Yuriy Levicov Kharkiv: O. M. Beketov NUUE. 2021. 131 p. [https://eprints.kname.edu.ua/57267/]
- 2. Bocharov, Boris. Front-end / back-end development : Lecture notes [Electronic resource]. Access mode: https://teams.microsoft.com/l/file/C8107079-2AAE-4D29-AFE4-DEA07C7321E4?tenantId=b4e18cf3-2cc0-446f-afb7-f3c65cf9d6d8&fileType=pdfAbjectUobject sharepoint.com% 2Fsites% 2FBocharovmanuals% 2FShared% 20Documents% 2FGeneral% 2FFRONT\_END\_BACK\_END% 2Fpr\_sam\_front\_back.pdf & baseUrl = https% 3A% 2F% 2Fknameedu.sharepoint.com% 2Fsites% 2FBocharovmanuals & serviceName = teams & threadId = 19: ae45c087fe8f44cb98b7a773edfdf236@thread.tacv2&groupId=711b5ad1-41c8- 4273-a4a3-4bb5eab1476c
- 3. Bocharov, Boris. Front-end / back-end development: Methodical instructions for practical work [Electronic resource]. Access mode: https://teams.microsoft.com/l/file/9B7B6BC7-E99C-4F97-B830-2B4AC9C6C5C5?tenantId=b4e18cf3-2cc0-446f-afb7-f3c65cf9d6d8&fileType=pdf&objectUrl=https%3A%2F%2Fknameedu.sharepoint.com%2Fsites%2FB ocharovmanuals%2FShared%20Documents%2FGeneral%2FFRONT\_END\_BACK\_END%2Fkonsp\_web\_front\_back.pdf&baseUrl=https%3A%2F%2Fknameedu.sharepoint.com%2Fsites%2FBocharovm

anuals & service Name = teams & thread Id = 19: ae 45c 087 fe 8f 44c b 98b 7a 773 ed fd f 236 @ thread. tacv 2 & group Id = 711b 5ad 1-41c 8-4273-a4a 3-4bb 5e ab 1476c

4. Distance course "Front-end / back-end development "- https://dl.kname.edu.ua/course/view.php?id=2237

#### **Recommended literature and information resources**

- 1. PHP documentation https://www.php.net/docs.php
- 2. Django https://docs.djangoproject.com/en/3.2/
- 3. Java Script documentation—https://developer.mozilla.org/en-US/docs/Web/JavaScript
- 4. W3Schools Online Web Tutorials https://www.w3schools.com/

# Hardware, equipment, software products

| Name of computer lab                                     | Model and brand of personal computers, their number     | Name of application packages                                                                                               | Internet access,<br>availability of<br>access channels<br>(yes / no) |
|----------------------------------------------------------|---------------------------------------------------------|----------------------------------------------------------------------------------------------------|----------------------------------------------------------------------|
| Laboratory of<br>Informatics and<br>Computer Engineering | Impression computer P + - 18 units multimedia projector | - ESET Antivirus Software - Office Pro 2013 Rus OLP NL Academy - Electronics Workbench electronic circuit modeling systems | yes                                                                  |